# **INDICE**

**AGRADECIMIENTO DEDICATORIA**

**INDICE**

**PAG.**

## **CAPITULO I**

### **INTRODUCCION**

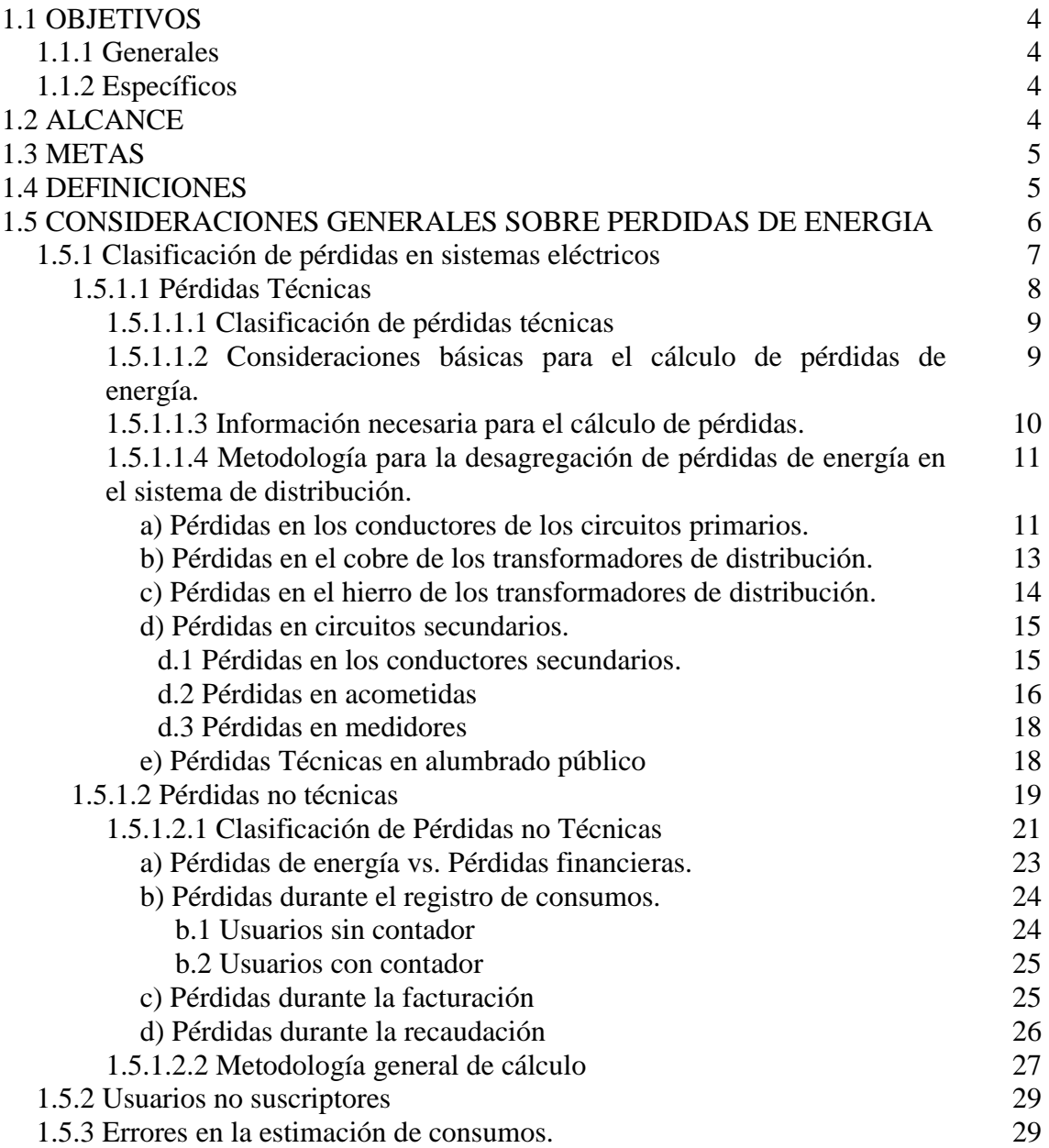

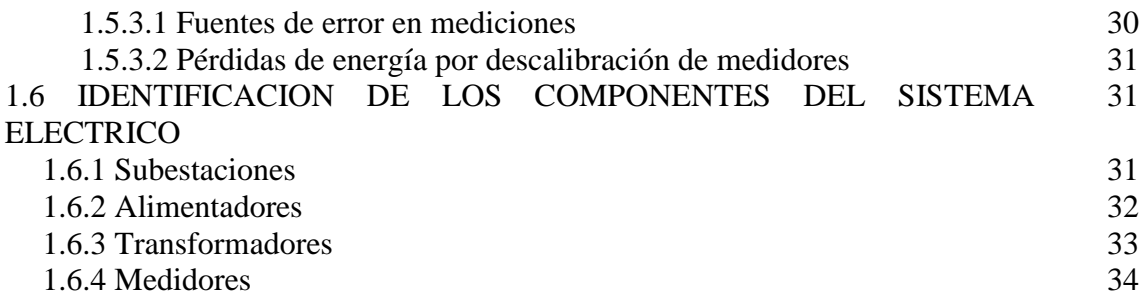

### **CAPITULO II**

## **INGENIERIA DEL SOFTWARE ASISTIDA POR COMPUTADOR**

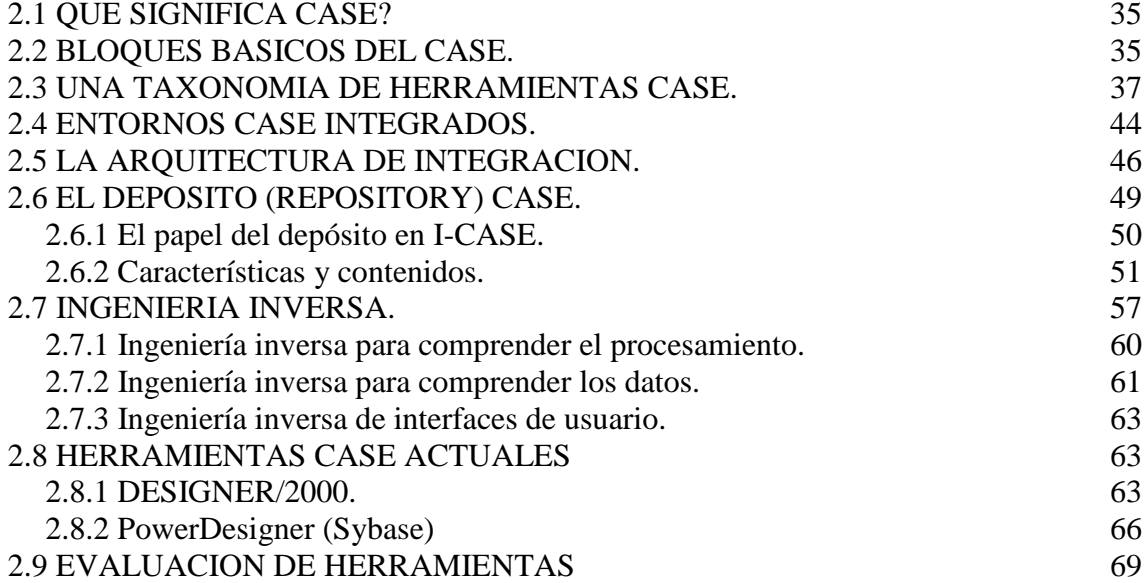

# **CAPITULO III**

# **TECNOLOGIA EXISTENTE**

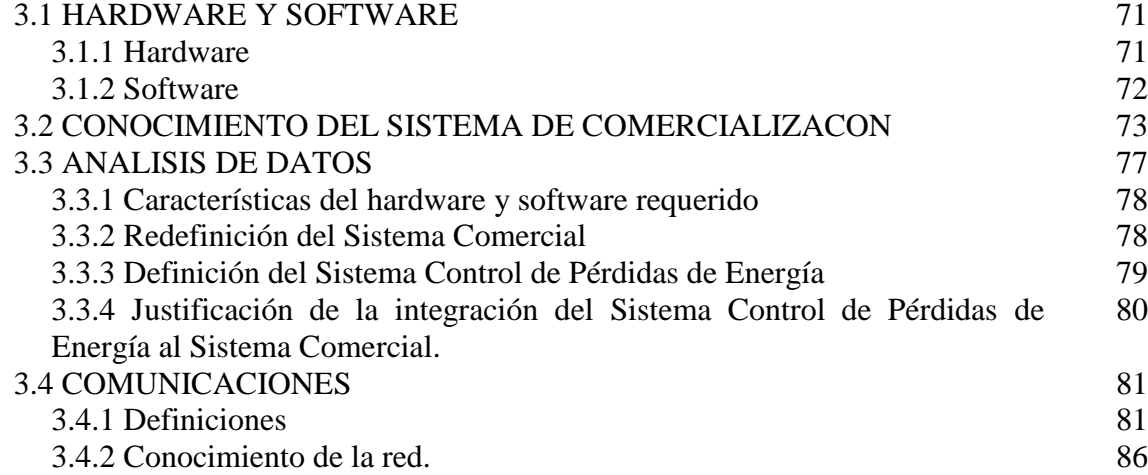

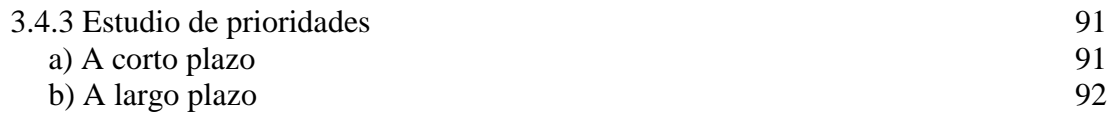

### **CAPITULO IV**

# **DESARROLLO DEL SISTEMA**

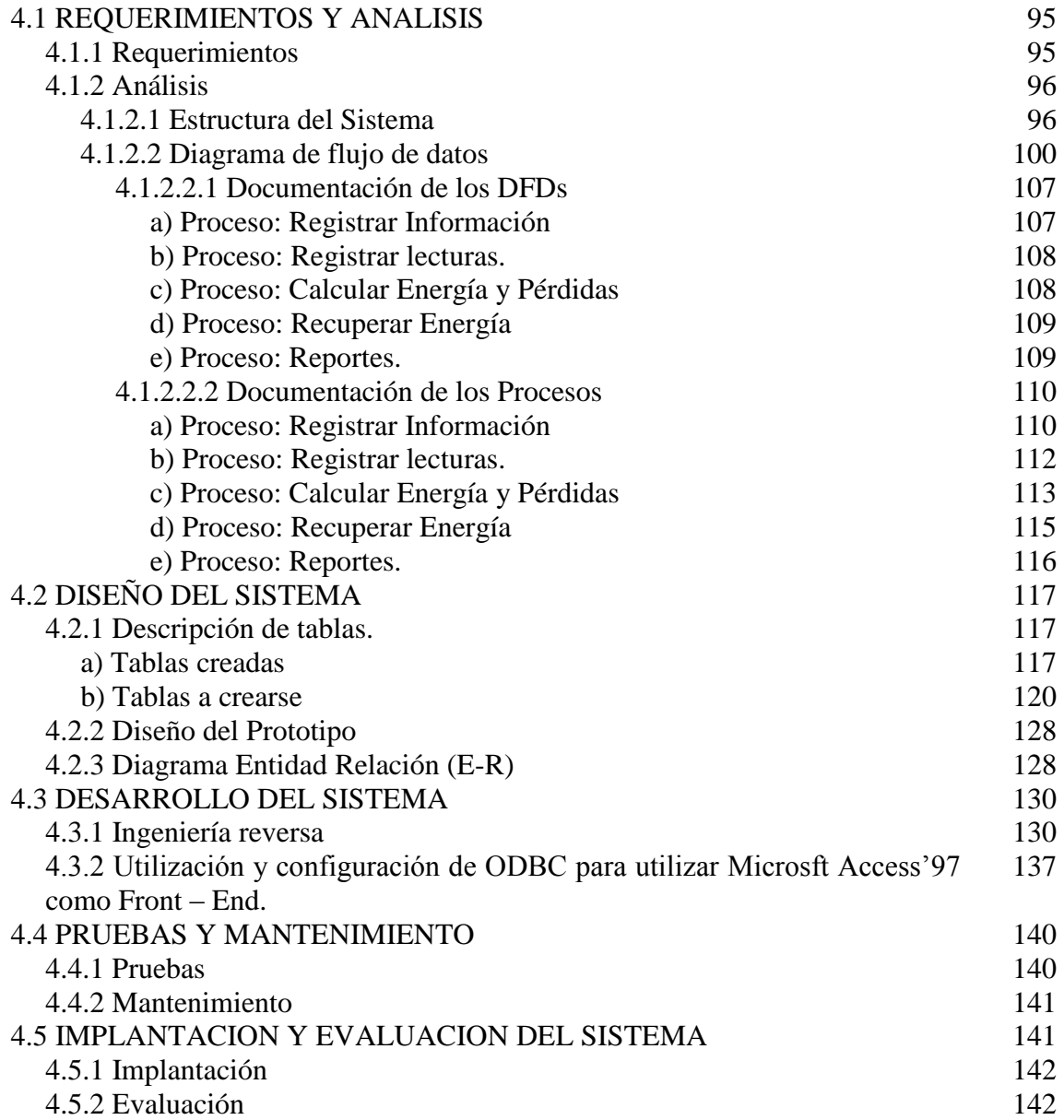

#### **CAPITULO V**

#### **CONCLUSIONES Y RECOMENDACIONES**

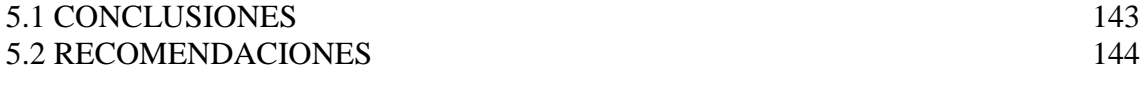

#### **GLOSARIO**

#### **BIBLIOGRAFIA**

**ANEXOS**

**ANEXO No 1:** Descripción de los Módulos Principales del Sistema.

**ANEXO No 2:** Configuración del Repositorio de Designer/2000.

**ANEXO No 3:** Creación de usuarios y otorgación de privilegios.

**ANEXO No 4:** Archivos de Configuración de Designer/2000.

**ANEXO No 5:** Manual de Usuario.

**ANEXO No 6:** Reportes del Sistema.